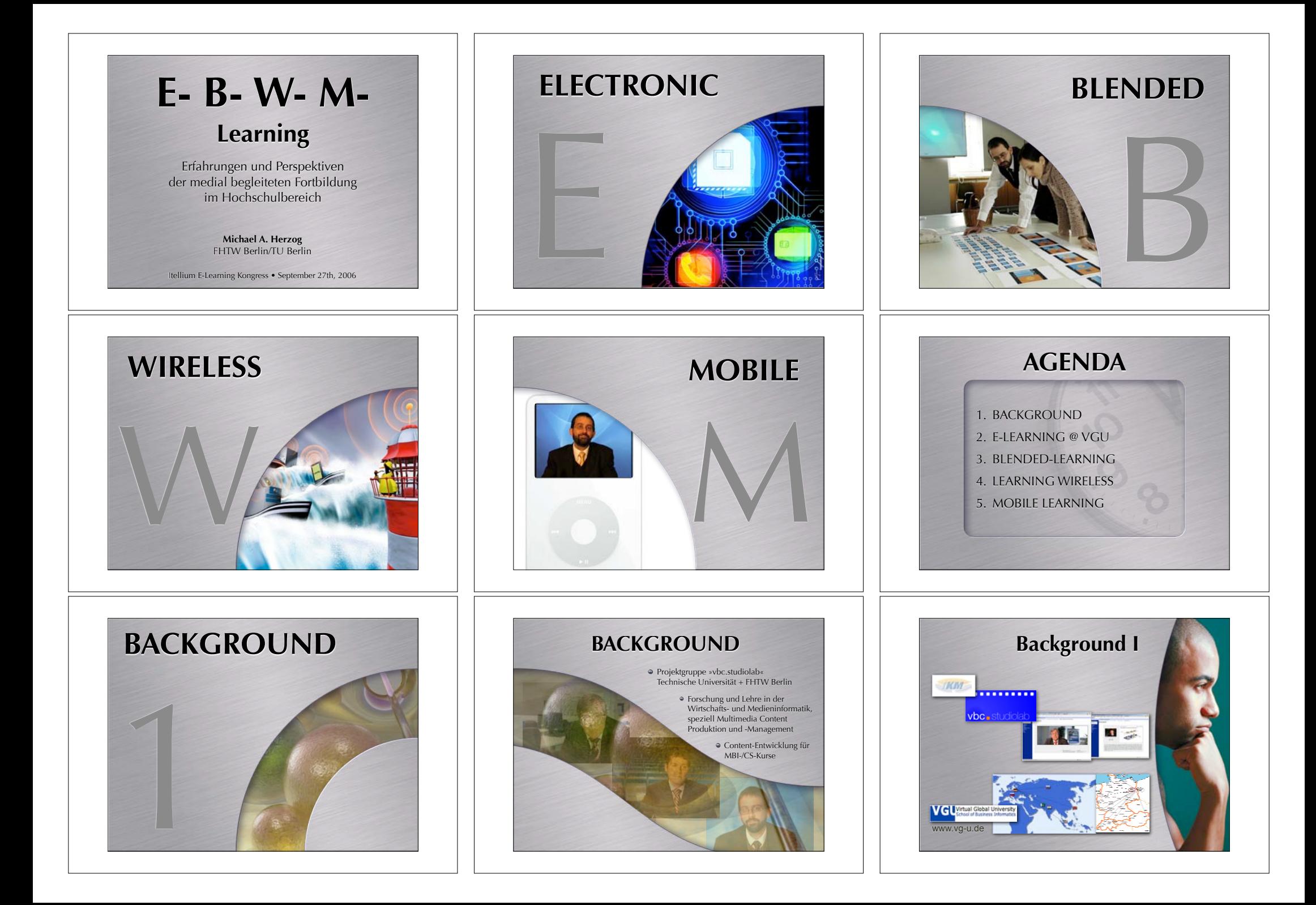

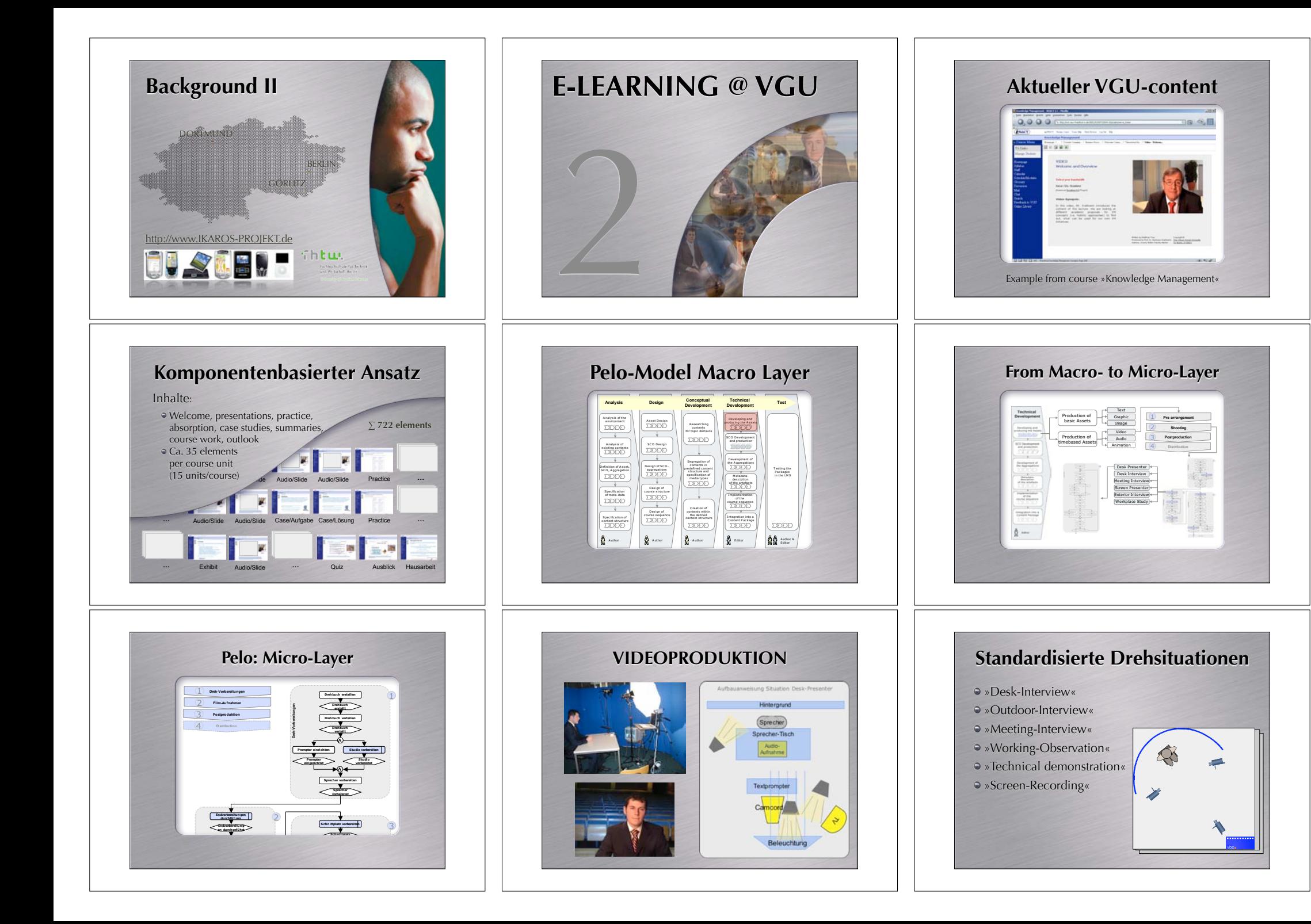

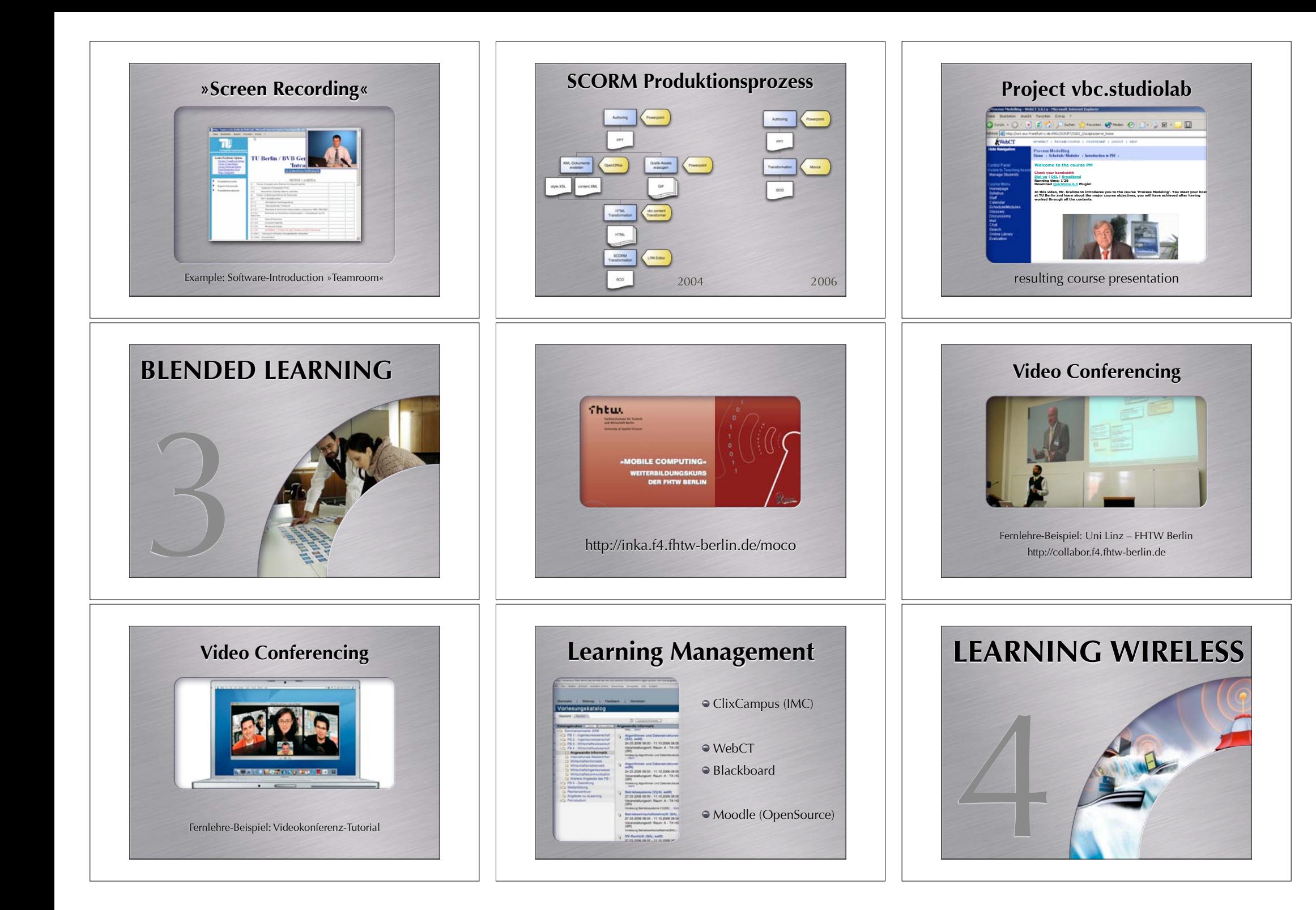

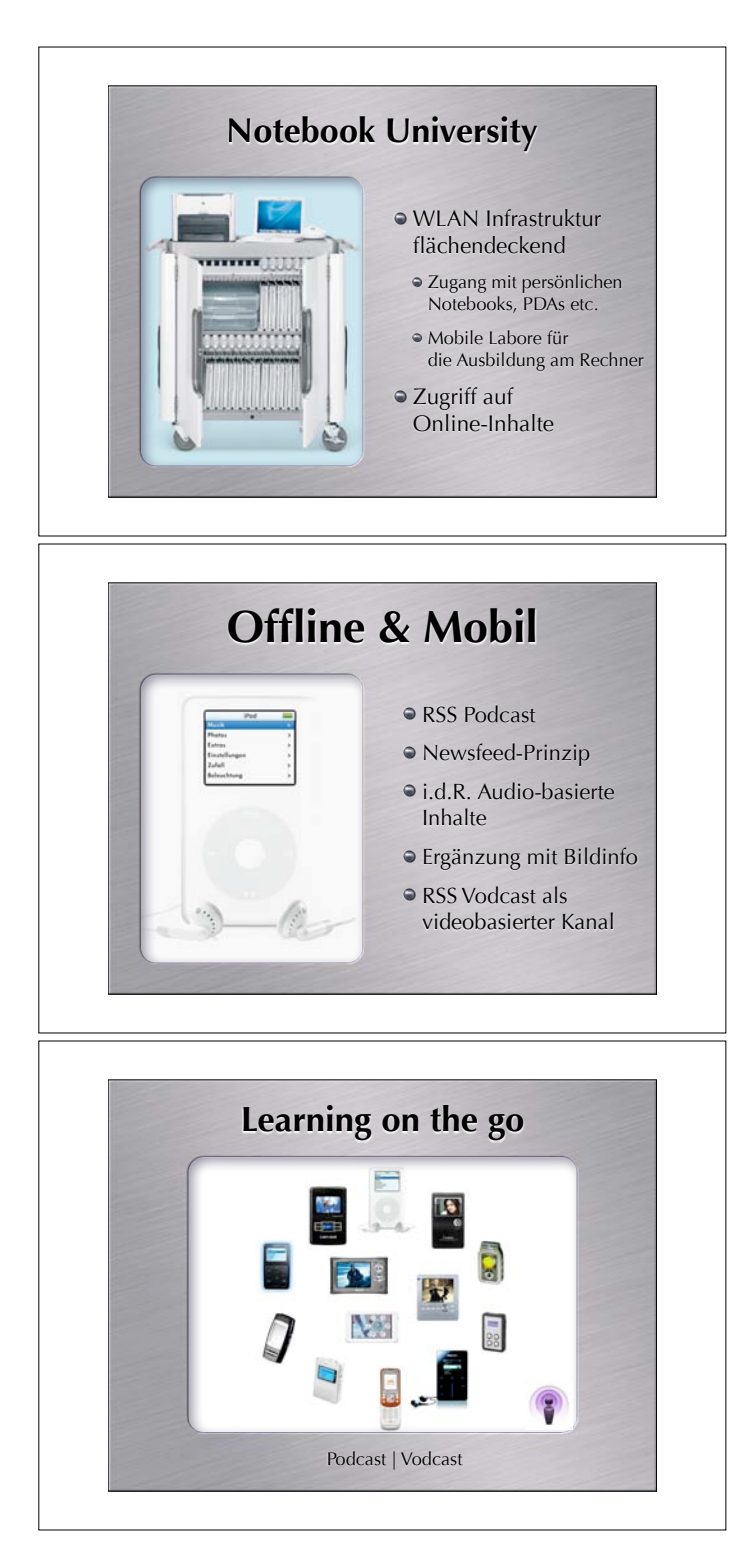

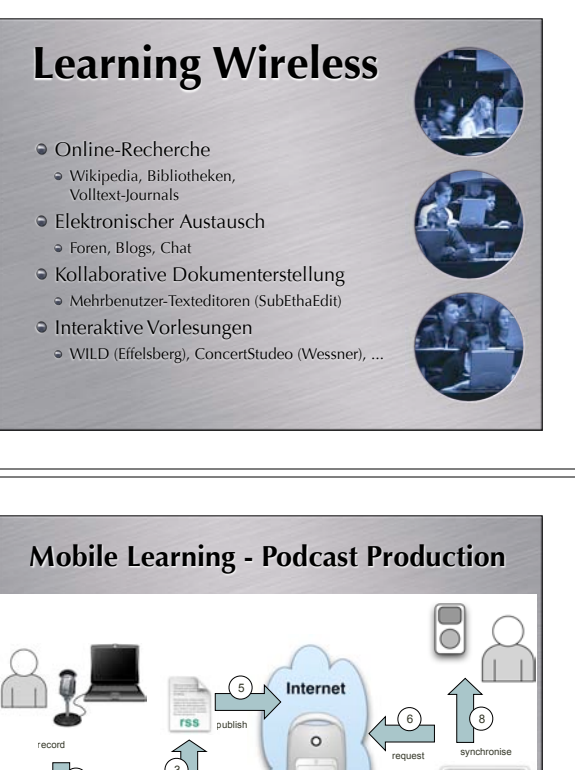

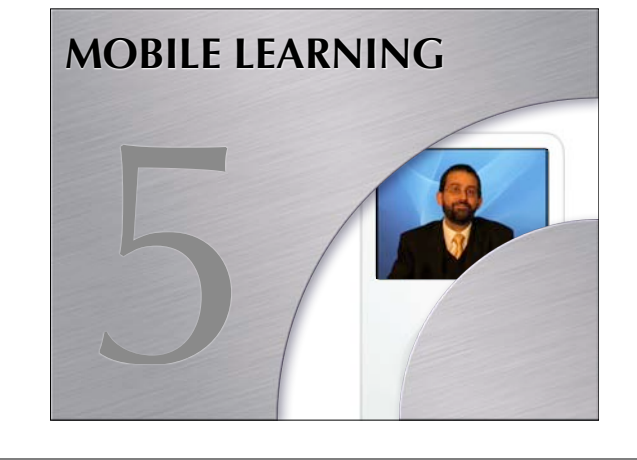

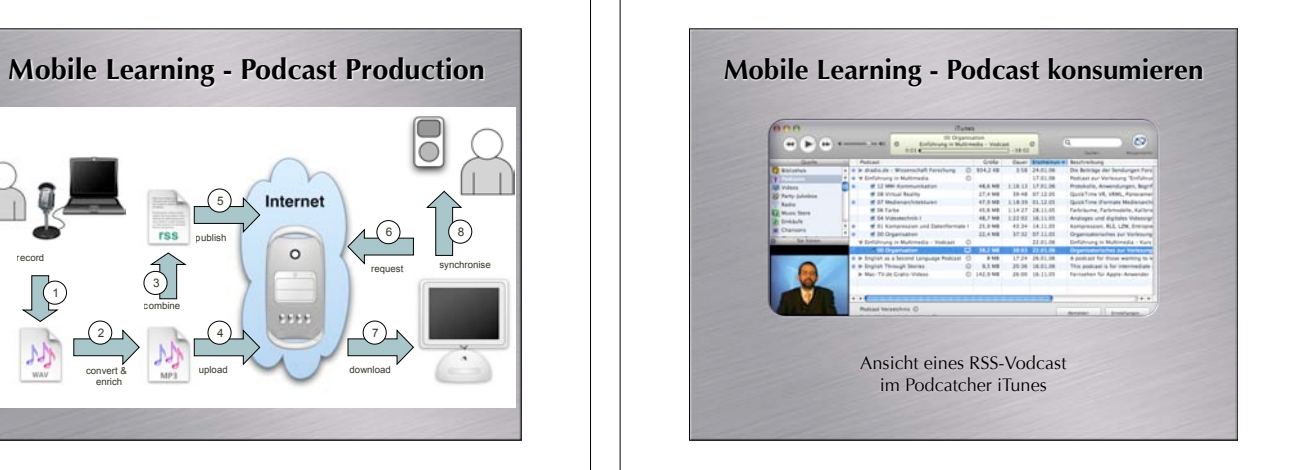

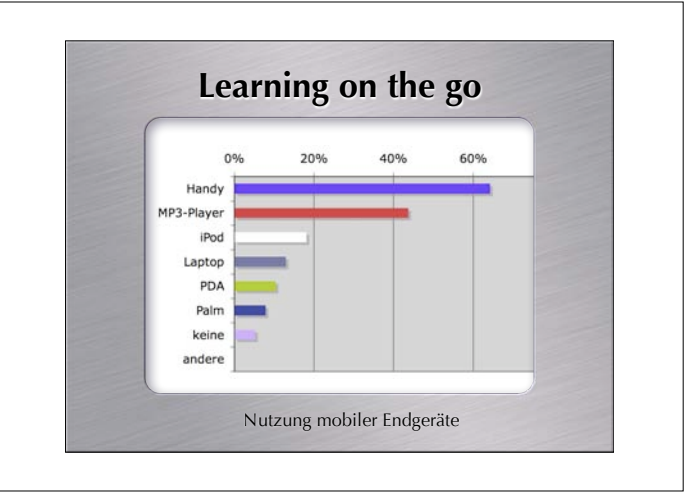

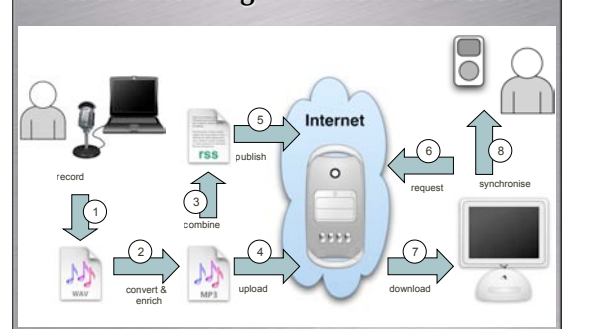

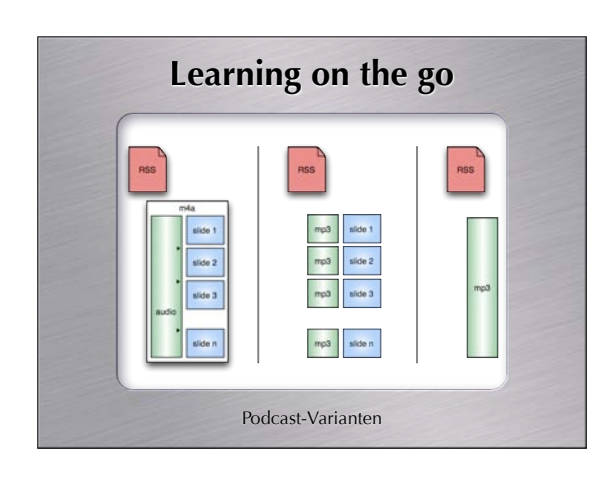

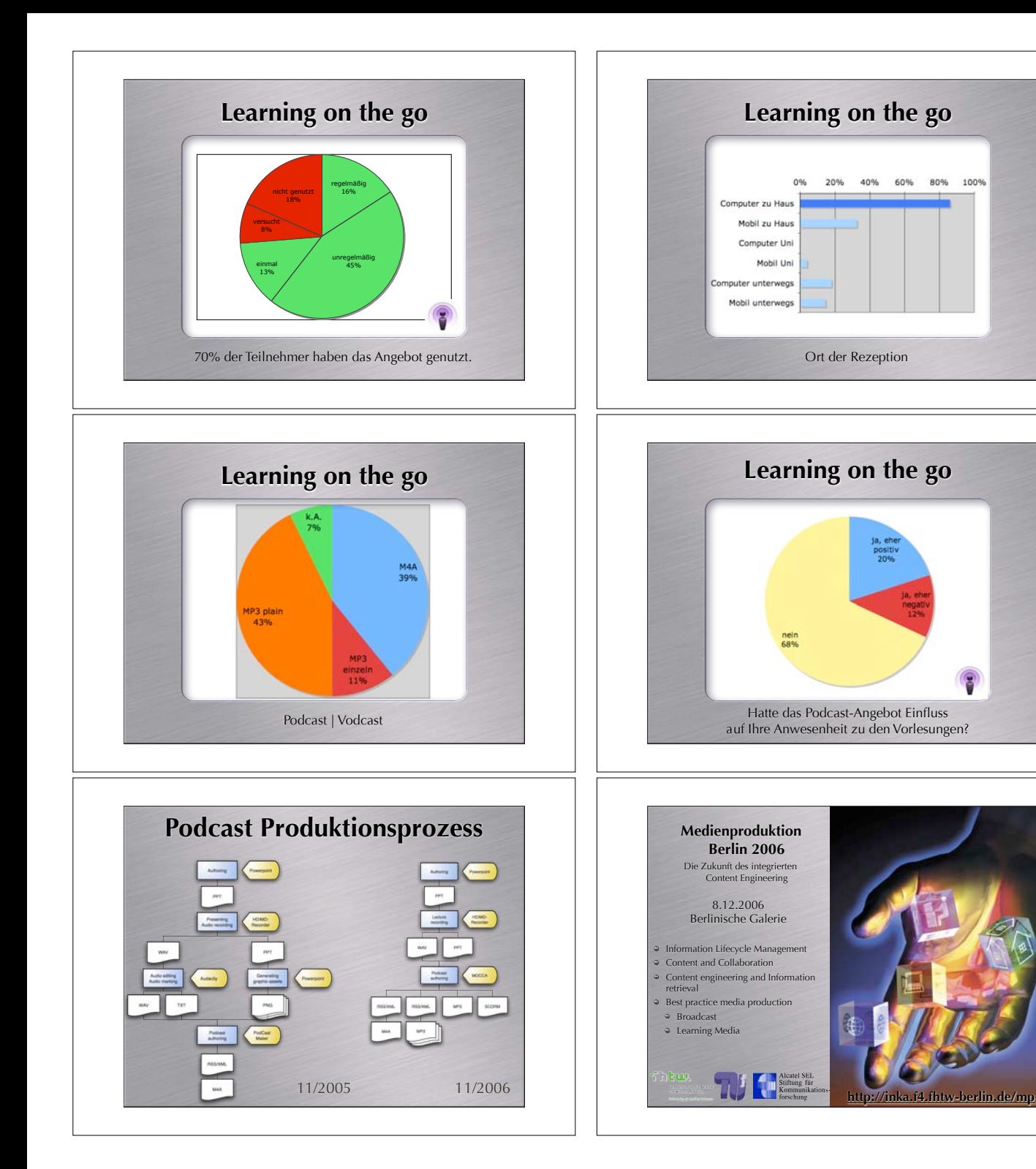

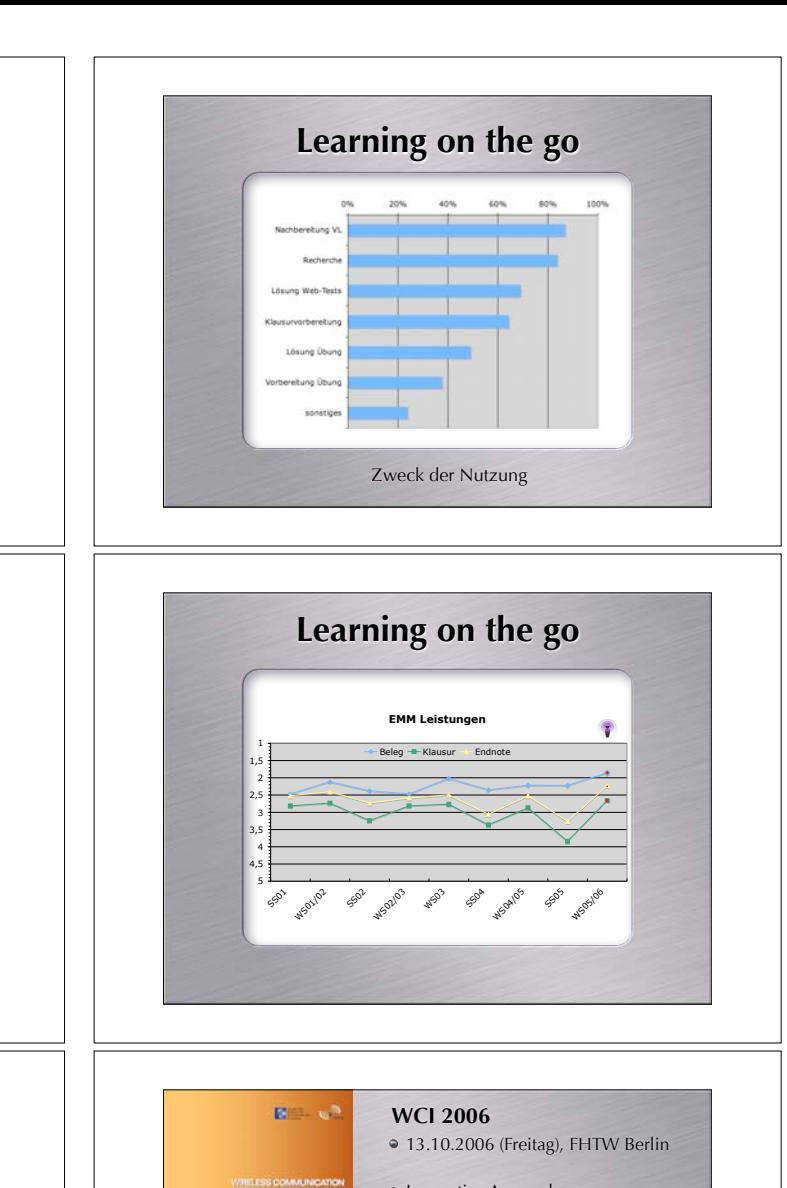

4

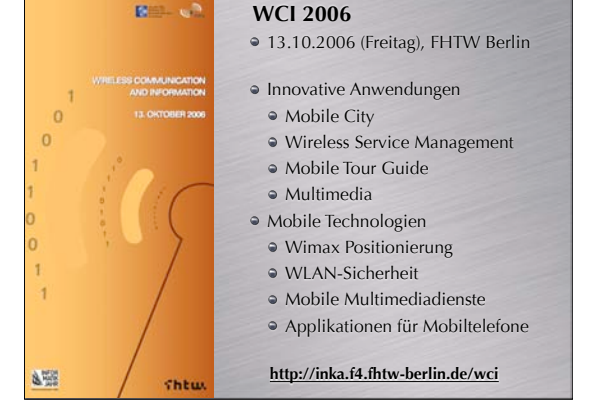

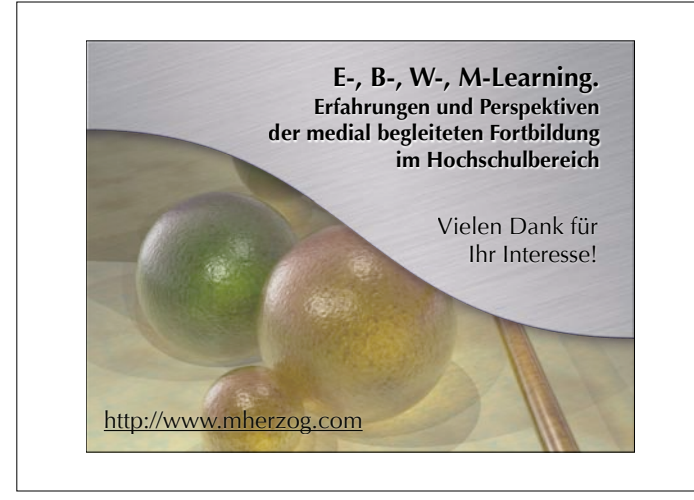